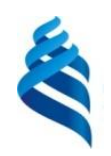

#### МИНИСТЕРСТВО НАУКИ И ВЫСШЕГО ОБРАЗОВАНИЯ РОССИЙСКОЙ ФЕДЕРАЦИИ Федеральное государственное автономное образовательное учреждение высшего образования

#### **«Дальневосточный федеральный университет»**

(ДВФУ)

#### **ИНСТИТУТ МАТЕМАТИКИ И КОМПЬЮТЕРНЫХ ТЕХНОЛОГИЙ**

СОГЛАСОВАНО УТВЕРЖДАЮ  $C_{q_1q_2q_3}$  Сущенко А.А. (подпись) (ФИО)

Руководитель ОП Директор департамента  $C_{quyeh}$   $\mathcal{H}$  Сущенко А.А. (подпись) (ФИО) «25» марта 2022 г.

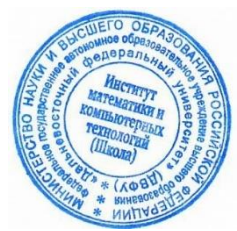

#### РАБОЧАЯ ПРОГРАММА ДИСЦИПЛИНЫ

*Программирование оконных приложений Направление подготовки 02.03.01 Математика и компьютерные науки (Программы бакалавриата «Прикладная математика и компьютерные науки»)* Форма подготовки *очная*

курс *2* семестр *4* лекции *00* час. практические занятия *00* час. лабораторные работы *32* час. в том числе с использованием МАО лек. 00 час. / пр. 00 час. / лаб. 9 час. всего часов аудиторной нагрузки *32* час. самостоятельная работа *67* час. в том числе на подготовку к экзамену *27* час. контрольные работы (количество) 1 курсовая работа / курсовой проект не предусмотрены зачет не предусмотрен экзамен 4 семестр

Рабочая программа составлена в соответствии с требованиями Федерального государственного образовательного стандарта по направлению подготовки 02.03.01 **Математика и компьютерные науки**  утвержденного приказом Министерства образования и науки РФ от 23 августа 2017 г. №807 (с изменениями и дополнениями).

Рабочая программа обсуждена на заседании департамента, математического и компьютерного моделирования протокол № 6 от «25» марта 2022 г.

Директор департамента  $\sqrt{\frac{C_{\mu \mu \nu \mu}}{C_{\mu \nu \mu \nu \mu}}}$ Сущенко А.А. Составители: Сущенко А.А

Владивосток 2022

#### **Оборотная сторона титульного листа РПД**

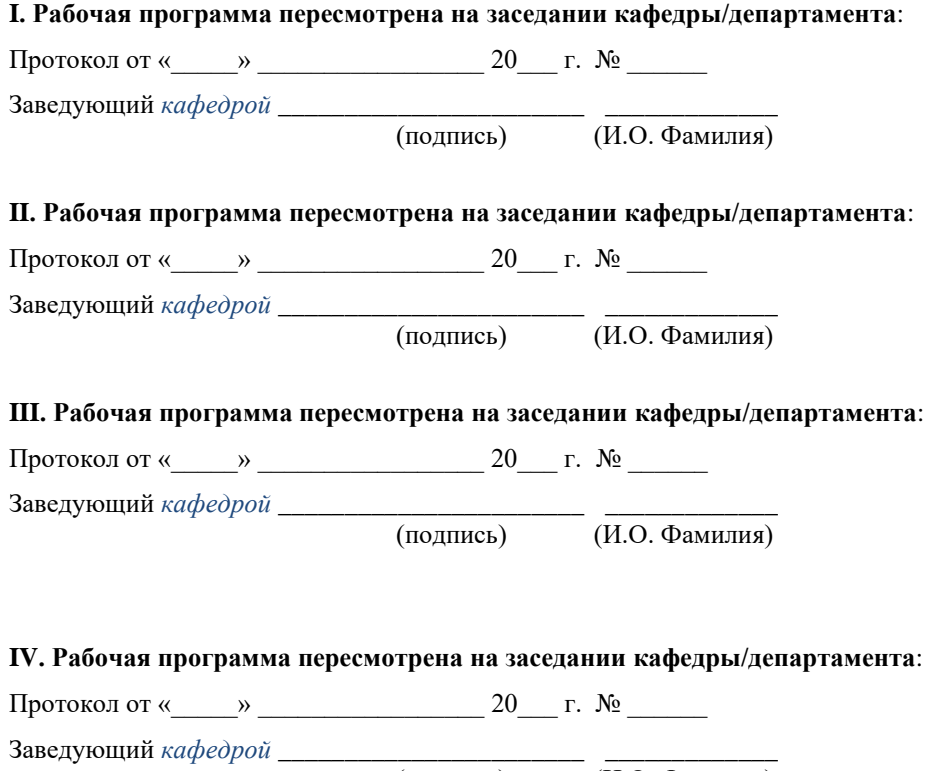

(подпись) (И.О. Фамилия)

#### I. ЦЕЛИ И ЗАДАЧИ ОСВОЕНИЯ ДИСЦИПЛИНЫ:

Цель: Предоставление студентам знаний и умений в области проектирования, тестирования, отладки и внедрения оконных приложений. Дисциплина формирует у студентов знания по методам, инструментам и процессам разработки надежного, эффективного и безопасного ПО, созданию понятного и максимально простого интерфейса для работы с приложениями.

Задачи:

- изучение современных инструментальных средств ДЛЯ разработки оконных приложений;
- изучение стандартов по процессам разработки, методам контроля и оценки качества приложений на всех этапах его жизненного цикла;
- изучение методов математического моделирования процессов и объектов для создания эффективной среды отладки;
- изучение методов планирования разработки и управления проектами.

В результате изучения данной дисциплины у обучающихся формируются следующие профессиональные компетенции:

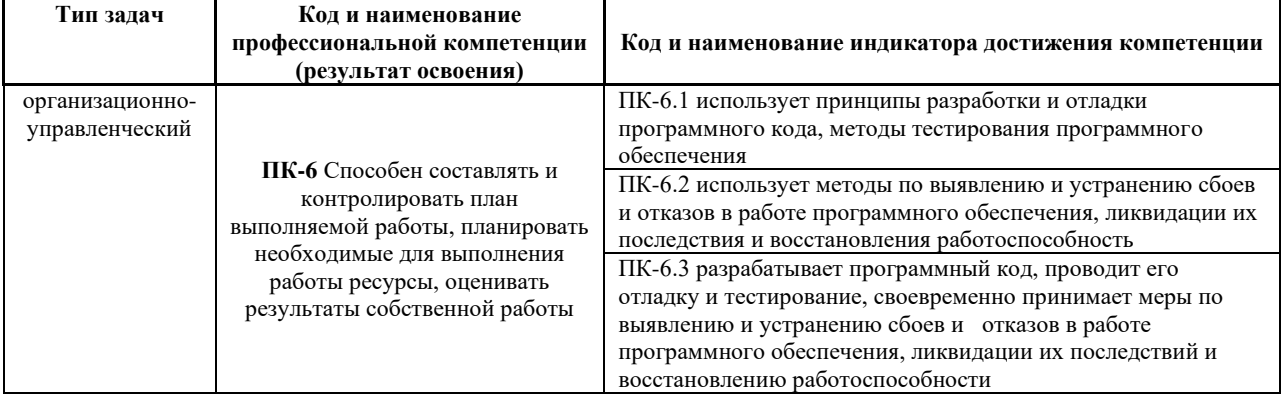

#### ТРУДОЁМКОСТЬ ДИСЦИПЛИНЫ И ВИДОВ УЧЕБНЫХ II. ЗАНЯТИЙ ПО ДИСЦИПЛИНЕ

Общая трудоемкость дисциплины составляет 3 зачётные единицы (108 академических часа).

(1 зачетная елиница соответствует 36 акалемическим часам)

Видами учебных занятий и работы обучающегося по дисциплине могут ЯВЛЯТЬСЯ:

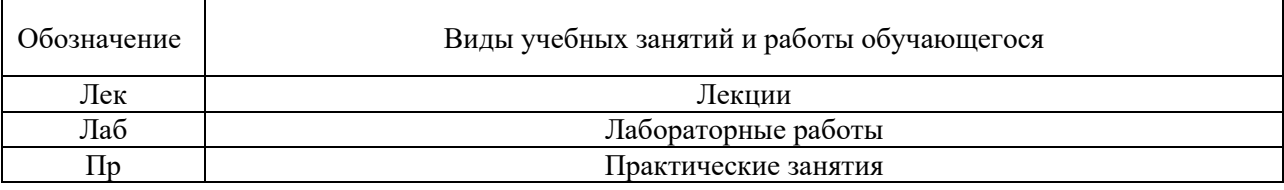

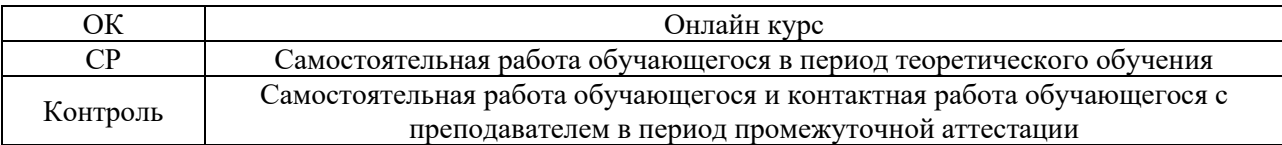

#### Структура дисциплины:

Форма обучения – очная.

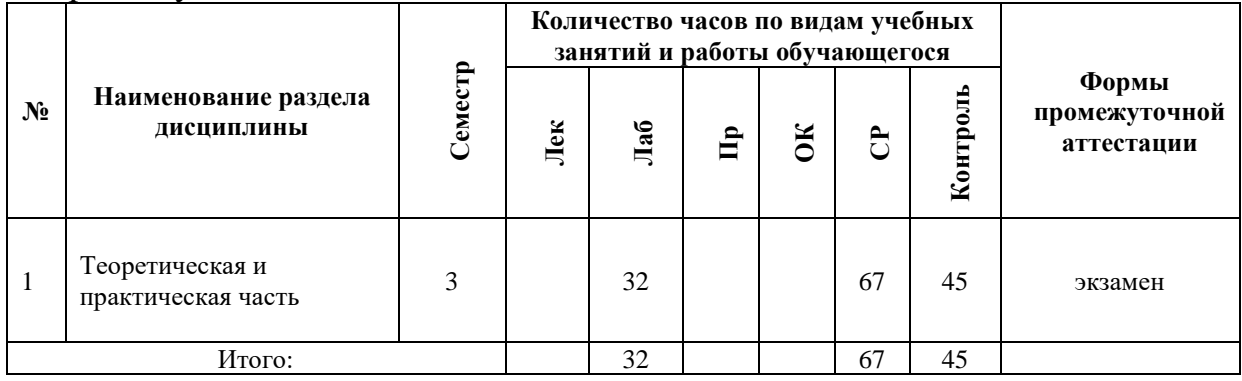

# **III. СТРУКТУРА И СОДЕРЖАНИЕ ТЕОРЕТИЧЕСКОЙ ЧАСТИ КУРСА**

Теоретическая часть не предусмотрена учебным планом.

# **IV. СТРУКТУРА И СОДЕРЖАНИЕ ПРАКТИЧЕСКОЙ ЧАСТИ КУРСА И САМОСТОЯТЕЛЬНОЙ РАБОТЫ**

**Лабораторная работа 1.** Написать простой логгер на языке kotlin.

**Лабораторная работа 2.** Написать приложение для создания уведомлений с помощью javafx.

**Лабораторная работа 3.** Написание плеера для прослушивания музыки онлайн.

**Лабораторная работа 4.** Приложение для отображения курса криптовалют.

**Лабораторная работа 5.** Добавление material design в плеер.

**Лабораторная работа 6.** Разработка приложения для добавления эффектов к фотографиям с помощью редактора нод.

**Лабораторная работа 7.** Доработка редактора нод.

**Лабораторная работа 8.** Приложения на uwp для коллекционирования любимых фильмов.

# **V. УЧЕБНО-МЕТОДИЧЕСКОЕ ОБЕСПЕЧЕНИЕ САМОСТОЯТЕЛЬНОЙ РАБОТЫ ОБУЧАЮЩИХСЯ (***И ОНЛАЙН КУРСА ПРИ НАЛИЧИИ***)**

## **Тема 1. Знакомство с языком программирования Kotlin**

Самостоятельная работа 1. Подготовка к лекции, выполнение и защита лабораторной работы №1.

# **Тема 2. Знакомство с JavaFX. Основные принципы разработки хорошей архитектуры для приложения.**

Самостоятельная работа 2. Подготовка к лекции, выполнению и защите лабораторной работы №2.

## **Тема 3. Знакомство с асинхронной работай в JavaFX. Порождающие паттерны проектирования.**

Самостоятельная работа 3. Подготовка к лекции, выполнению и защите лабораторной работы №3.

## **Тема 4. Пример многооконных приложений в JavaFX. Структурные паттерны.**

Самостоятельная работа 4. Подготовка к лекции, выполнению и защите лабораторной работы №4.

## **Тема 5. Библиотека jfoenix.**

Самостоятельная работа 5. Подготовка к лекции, выполнению и защите лабораторной работы №5.

## **Тема 6. Работа с canvas в JavaFX. Поведенческие паттерны.**

Самостоятельная работа 6. Подготовка к лекции, выполнению и защите лабораторной работы №6.

## **Тема 7. Паттерны проектирования, используемые в геймдеве.**

Самостоятельная работа 7. Подготовка к лекции, выполнению и защите лабораторной работы №7.

## **Тема 8. Universal windows platform**

Самостоятельная работа 8. Подготовка к лекции, выполнению и защите лабораторной работы №8.

# **VI. КОНТРОЛЬ ДОСТИЖЕНИЯ ЦЕЛЕЙ КУРСА**

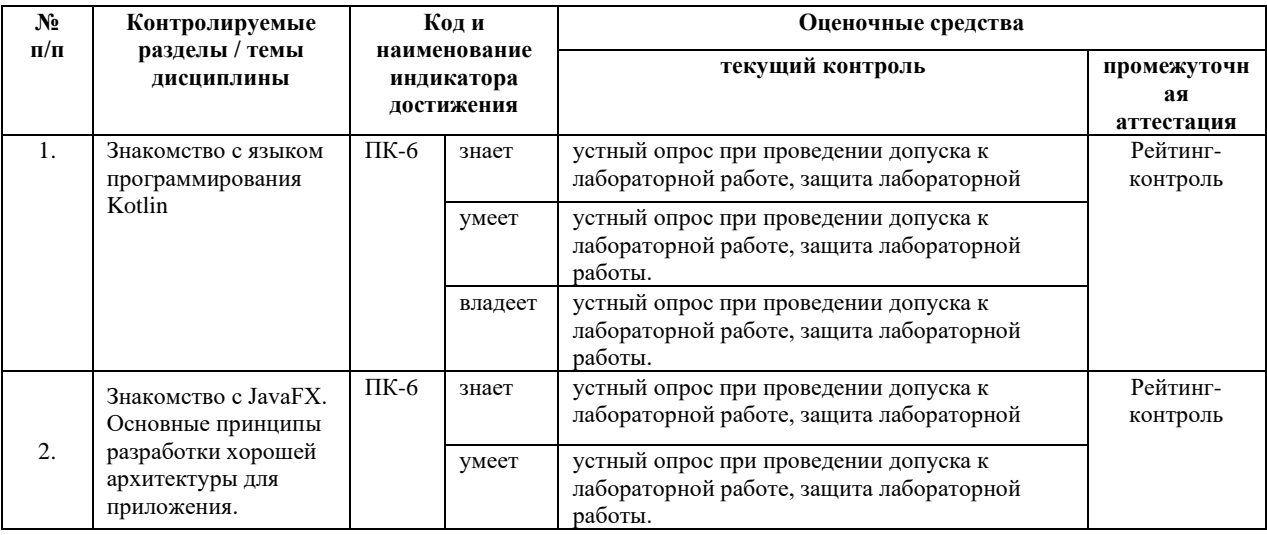

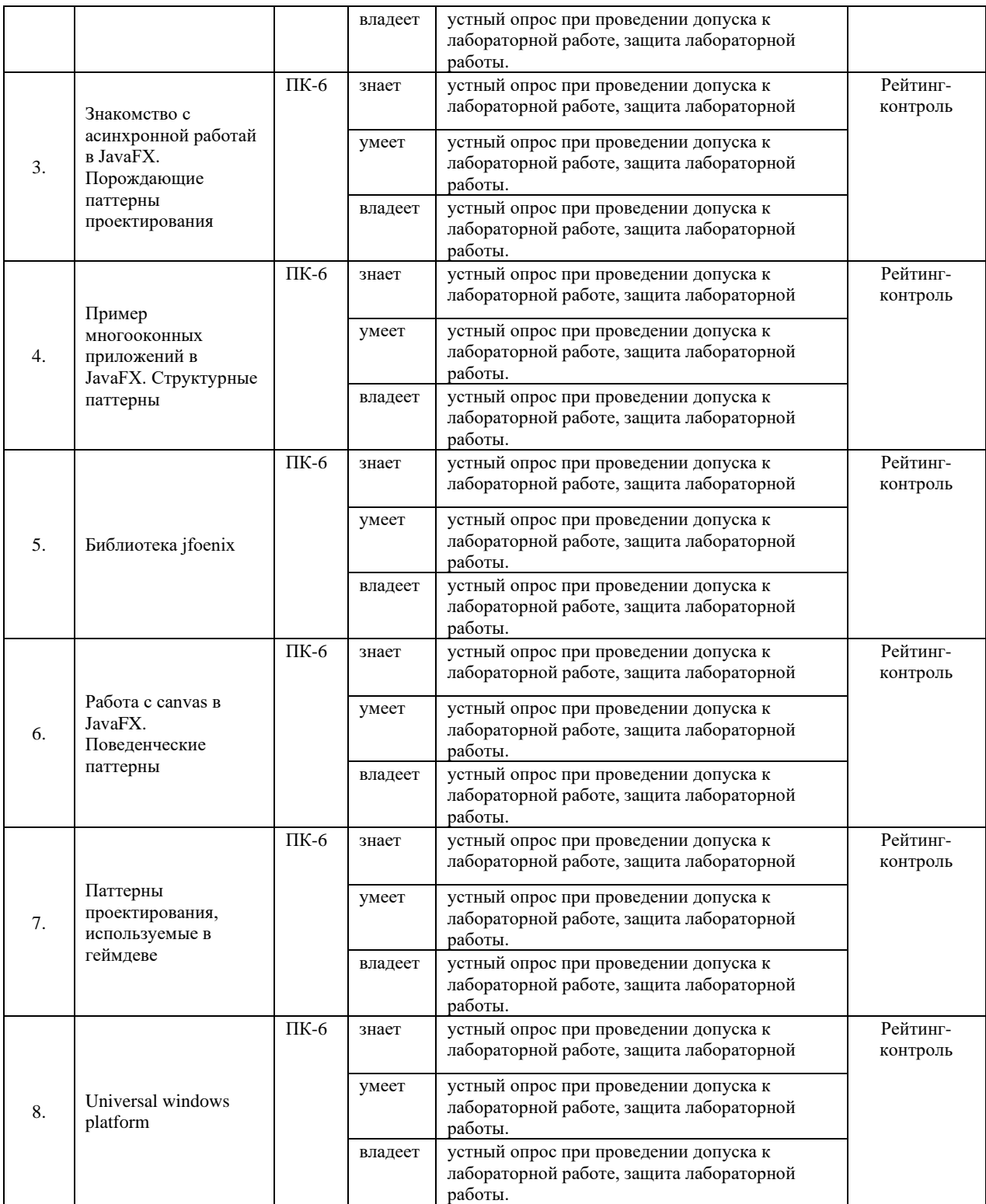

# **VII. СПИСОК УЧЕБНОЙ ЛИТЕРАТУРЫ И ИНФОРМАЦИОННО-МЕТОДИЧЕСКОЕ ОБЕСПЕЧЕНИЕ ДИСЦИПЛИНЫ**

## **Основная литература**

## **(***электронные и печатные издания***)**

1. Объектно-ориентированный анализ и программирование [Текст: электронный ресурс] : конспект лекций / А. А. Андрианова, Т. М. Мухтарова ; М-во образования и науки РФ, ФГАОУ ВПО 'Казан. (Приволж.) федер. ун-т, Ин-т вычисл. математики и информ. технологий .? Электронные данные (1 файл: 2,60 Мб) .? (Казань : Казанский федеральный университет, 2013) .? Загл. с экрана .? Для 2-го курса .? Режим доступа: открытый .

2. Давыдов, В. Г. Visual C++. Разработка Windows-приложений с помощью MFC и API-функций [Электронный ресурс] / В. Г. Давыдов. - СПб.: БХВ-Петербург, 2008. - 576 с. : <http://znanium.com/bookread.php?book=4895713>

3. Гаврилова, И. В. Разработка приложений [Электронный ресурс] : учеб. пособие / И. В. Гаврилова. ? 2-е изд., стер. ? М.: ФЛИНТА, 2012 . ? 242 c. - ISBN 978-5-9765-1482-9 <http://znanium.com/bookread2.php?book=455037>

4. .Роббинс, Д. Отладка Windows-приложений [Электронный ресурс] / Д. Роббинс; Пер. с англ. - М.: ДМК Пресс, 2009. - 448 с., ил. - (Серия 'Для программистов'). ISBN 5-94074-085-5. <http://znanium.com/bookread2.php?book=407747>

5. Зиборов В. В. Visual C# 2010 на примерах. ? СПб.: БХВ-Петербург, 2011. ? 423 с. <http://znanium.com/bookread.php?book=355304>

## **Дополнительная литература (***печатные и электронные издания***)**

1. Агуров, П. В. C#. Разработка компонентов в MS Visual Studio 2005/2008 [Электронный ресурс] / П. В. Агуров. - СПб.: БХВ-Петербург, 2008. - 480 с.: ил. - (Профессиональное программирование). - ISBN 978-5- 9775-0295-5. <http://znanium.com/bookread2.php?book=489759>

2. Гома, Х. UML. Проектирование систем реального времени, параллельных и распределенных приложений [Электронный ресурс] / Х. Гома; Пер. с англ. - М.: ДМК Пресс, 2007. - 704 с.: ил. - (Серия 'Объектноориентированные технологии в программировании'). - ISBN 5-94074-101-0. <http://znanium.com/bookread2.php?book=408264>

3. Агуров, П. В. C#. Сборник рецептов [Электронный ресурс] / П. В. Агуров. - СПб.: БХВ-Петербург, 2007. - 432 с.: ил. - ISBN 5-94157-969-1. <http://znanium.com/bookread2.php?book=489414>

4. Вилле, К. Представляем C# [Электронный ресурс] / К. Вилле. - М.: ДМК Пресс, 2008. - 183 с.: ил. - (Серия для программистов). - ISBN 5- 94074-039-1. <http://znanium.com/bookread2.php?book=407603>

5. Литвиненко Н. А. Технология программирования на С++. Win32 APIприложения. ? СПб.: БХВ-Петербург, 2010. ? 280 с.: ил. ? (Учебное <http://znanium.com/catalog.php?bookinfo=351463>

6. Земсков, Ю. В. Qt 4 на примерах [Электронный ресурс] / Ю. В. Земсков. - СПб.: БХВ-Петербург, 2008. - 608 с.: ил. - ISBN 978-5-9775- 0256-6. <http://znanium.com/bookread2.php?book=489702>

## **Перечень ресурсов информационно-телекоммуникационной сети «Интернет»**

1. Elibrary.ru [Электронный ресурс]: электронная библиотечная система: база данных содержит сведения об отечественных книгах и периодических изданиях по науке, технологии, медицине и образованию / Рос. информ. портал. – Москва, 2000– . – Режим доступа: [http://elibrary.ru.](http://elibrary.ru/)

2. Издательство "Лань" [Электронный ресурс]: электронная библиотечная система : содержит электронные версии книг издательства «Лань» и других ведущих издательств учебной литературы, так и электронные версии периодических изданий по естественным, техническим и гуманитарным наукам. – Москва, 2010– . Режим доступа: [http://e.lanbook.com.](http://e.lanbook.com/)

3. Электронный архив УГЛТУ [Электронный ресурс]: содержит электронные версии научных, учебных и учебно-методических разработок авторов - ученых УГЛТУ. Режим доступа: [http://elar.usfeu.ru.](http://elar.usfeu.ru/)

4. Znanium.com [Электронный ресурс]: электронная библиотечная система : содержит электронные версии книг издательства Инфра-М и других ведущих издательств учебной литературы, так и электронные версии периодических изданий по естественным, техническим и гуманитарным наукам. Режим доступа: : [http://znanium.com.](http://znanium.com/)

# **VIII. МЕТОДИЧЕСКИЕ УКАЗАНИЯ ПО ОСВОЕНИЮ ДИСЦИПЛИНЫ**

Дисциплина предусматривает лекции раз в две недели, лабораторные работы раз в две недели. Изучение курса завершается экзаменом.

Успешное изучение курса требует посещения лекций, активной работы на лабораторных работах, выполнения всех учебных заданий преподавателя, ознакомления с основной и дополнительной литературой.

Во время лекции студент должен вести краткий конспект.

Работа с конспектом лекций предполагает просмотр конспекта в тот же день после занятий. При этом необходимо пометить материалы конспекта, которые вызывают затруднения для понимания. При этом обучающийся должен стараться найти ответы на затруднительные вопросы, используя

рекомендуемую литературу. Если ему самостоятельно не удалось разобраться в материале, необходимо сформулировать вопросы и обратится за помощью к преподавателю на консультации или ближайшей лекции.

Обучающемуся необходимо регулярно отводить время для повторения пройденного материала, проверяя свои знания, умения и навыки по контрольным вопросам.

**Лабораторные работы** составляют важную часть профессиональной подготовки студентов. Они направлены на экспериментальное подтверждение теоретических положений и формирование учебных и профессиональных практических умений. Выполнение студентами лабораторных работ направлено на:

• обобщение, систематизацию, углубление, закрепление полученных теоретических знаний по конкретным темам дисциплин;

• формирование необходимых профессиональных умений и навыков; Методические указания по проведению лабораторных работ включают:

- заглавие, в котором указывается вид работы (лабораторная), ее порядковый номер, объем в часах и наименование;
- цель работы;
- предмет и содержание работы;
- оборудование, технические средства, инструмент;
- порядок (последовательность) выполнения работы;
- правила техники безопасности и охраны труда по данной работе (по необходимости);
- общие правила к оформлению работы;
- контрольные вопросы и задания;
- список литературы (по необходимости).

При планировании лабораторных работ следует учитывать, что наряду с ведущей целью в ходе выполнения заданий у студентов формируются практические умения и навыки обращения с лабораторным оборудованием, аппаратурой и пр., которые могут составлять часть профессиональной практической подготовки, а также исследовательские умения (наблюдать, сравнивать, анализировать, устанавливать зависимости, делать выводы и обобщения, самостоятельно вести исследование, оформлять результаты).

Состав заданий для лабораторной работы должен быть спланирован с таким расчетом, чтобы за отведенное время они могли быть качественно выполнены большинством студентов.

Необходимыми структурными элементами лабораторной работы, помимо самостоятельной деятельности студентов, являются инструктаж, проводимый преподавателем, а также организация обсуждения итогов выполнения лабораторной работы.

Выполнению лабораторных работ может предшествовать проверка знаний студентов их теоретической готовности к выполнению задания. Порядок проведения **лабораторных работ** в целом совпадает с порядком проведения практических занятий. Помимо собственно выполнения работы для каждой лабораторной работы может быть предусмотрена процедура защиты, в ходе которой преподаватель проводит устный или письменный опрос студентов для контроля понимания выполненных ими измерений, правильной интерпретации полученных результатов и усвоения ими основных теоретических и практических знаний по теме занятия.

**При подготовке к экзамену** в дополнение к изучению конспектов лекций, учебных пособий и слайдов, необходимо пользоваться учебной литературой, рекомендованной к настоящей программе. При подготовке к экзамену нужно изучить теорию: определения всех понятий и подходы к оцениванию до состояния понимания материала и самостоятельно решить по нескольку типовых задач из каждой темы. При решении задач всегда необходимо уметь качественно интерпретировать итог решения.

**Самостоятельная работа студентов (СРС)** по дисциплине играет важную роль в ходе всего учебного процесса. Методические материалы и рекомендации для обеспечения СРС готовятся преподавателем и являются неотъемлемой частью программы.

# **IX. МАТЕРИАЛЬНО-ТЕХНИЧЕСКОЕ ОБЕСПЕЧЕНИЕ ДИСЦИПЛИНЫ**

#### **В образовательном процессе используются:**

• учебные аудитории для проведения занятий лекционного типа, занятий семинарского типа, курсового проектирования (выполнения курсовых работ), групповых и индивидуальных консультаций, текущего контроля и промежуточной аттестации (учебная мебель, перечень технических средств обучения - ПК, оборудование для демонстрации презентаций, наглядные пособия);

• компьютерный класс для проведения занятий лабораторного (практического) типа, групповых и индивидуальных консультаций, текущего контроля и промежуточной аттестации (учебная мебель, перечень технических средств обучения - ПК, оборудование для демонстрации презентаций, наглядные пособия);

самостоятельной работы **(оснашены** помешения ЛЛЯ компьютерной техникой с возможностью подключения к сети «Интернет» и обеспечением доступа в электронную информационнообразовательную среду университета);

помещение для хранения и профилактического обслуживания учебного оборудования.

#### ФОНДЫ ОЦЕНОЧНЫХ СРЕДСТВ  $\mathbf{X}$ .

В соответствии с требованиями ФГОС ВО для аттестации обучающихся на соответствие их персональных достижений планируемым результатам обучения по дисциплине созданы фонды оценочных средств:

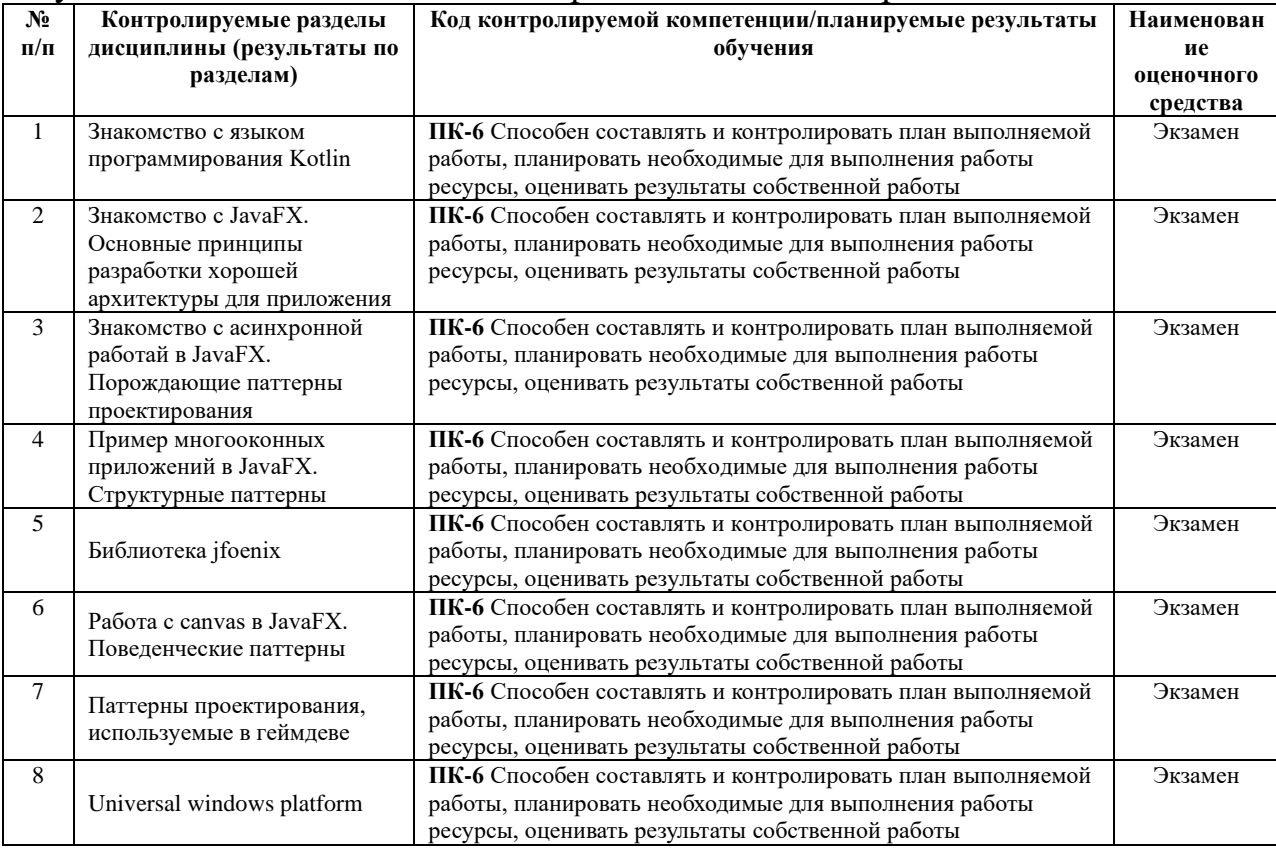

#### Описание показателей и критериев оценивания:

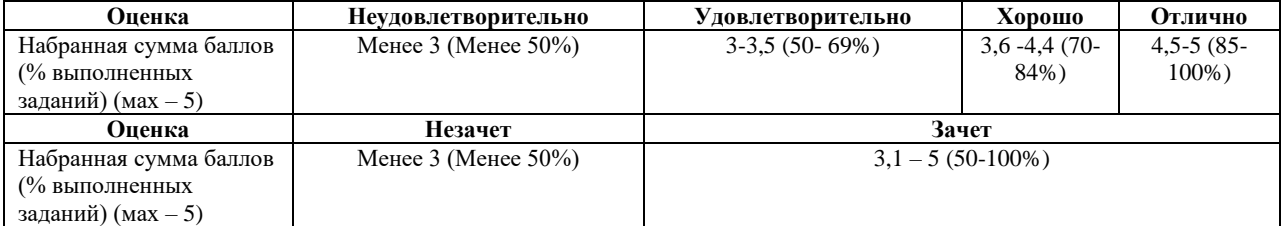

#### Зачетно-экзаменационные материалы

Вопросы на экзамен:

- 1. SOLID, builder, Game loop, Многопоточность в kotlin(потоки)
- 2. MVP, prototype, Double buffer, Стили в javafx
- 3. MVVM, singleton, event queue, javafx фоновые процессы
- 4. SOLID, adapter, visitor, MVP в javafx
- 5. MVP, bridge, event-component-system, Работа с canvas в javafx
- 6. NVVM, decorator, state, обработка событий в javafx
- 7. SOLID, façade, Game loop, popup window в javafx
- 8. MVP, observer, Event queue, работа с сетью в Kotlin

9. MVVM, visitor, event-component-system, Многопоточность в kotlin(корутины)

- 10. SOLID, mediator, component, система layout в javafx
- 11. MVP, state, mediator, работа с графикой в javafx
- 12. MVVP, observer, singleton, способы работы с json в kotlin
- 13. SOLID, observer, game loop, запуск java кода в kotlin и наоборот
- 14. MVP, event-component-system, component, Сереализация в javafx
- 15. MVVM, state, singleton, Анимация в javafx